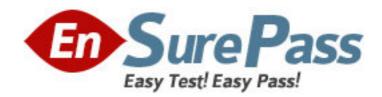

Exam Code: 050-649

**Exam Name:** TCP/IP for networking professionals

Vendor: NOVELL

**Version: DEMO** 

## Part: A

1: Examine the graphic below.

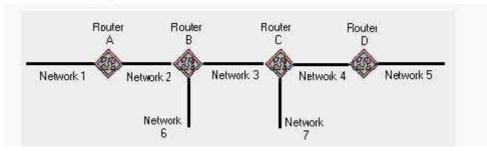

Router C uses RIP and has split horizon enabled. Which cost metric does Router C advertise on Network 3 regarding Network 6?

A.2

B.3

C.4

D.15

E.16

F.Router C does not advertise routes for Network 6 over Network 3.

**Correct Answers: F** 

2: What does TFTP use to maintain data packet order?

A.Pointers

B.Sequence numbers

C.Acknowledgements

D.Fixed-length packets

E.A single data packet

**Correct Answers: C** 

3: Perform the drag-and-drop task. Begin by clicking the Drag-and-Drop button. When you finish, continue to the next question by clicking the Next button.

The graphic shows the steps for data exchange between a server and a requesting client application using the TCP protocol. Two steps are already in place. Arrange the remaining steps in the correct order by dragging each step to the correct location.

| Steps                                                                           | Order                                                    |
|---------------------------------------------------------------------------------|----------------------------------------------------------|
| TCP uses the sequence numbers to reorder and combine the datagrams.             | The server sends the data to the requesting application. |
| TCP splits the data stream into segments.                                       | Place step 2 here                                        |
| IP header information is removed and the IP datagrams are passed to TCP.        | Place step 3 here                                        |
| TCP acknowledges receipt of each                                                | Place step 4 here                                        |
| datagram,                                                                       | Place step 5 here                                        |
| The logical addresses for the source and destination are added to each segment. | Place step 6 here                                        |
| The client data link layer receives frames and passes its data to the IP layer. | Place step 7 here                                        |
|                                                                                 | The data is recevied by the requesting application       |

## **Correct Answers:**

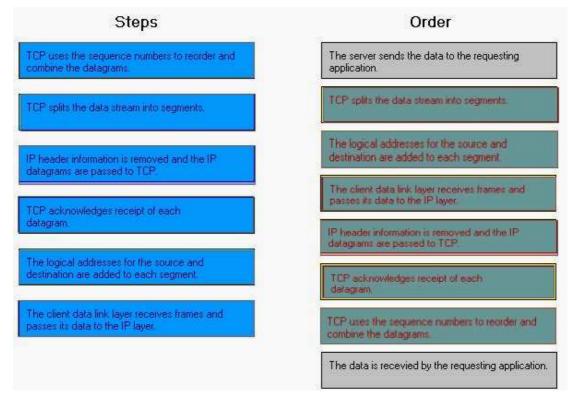

4: Which mechanisms can be used to obtain a dynamic IP address? (Choose 3.)

A.DNS

**B.ARP** 

C.DHCP

D.RARP

E.ICMP

**F.PING** 

**G.BOOTP** 

**Correct Answers: C D G** 

- 5: What symptom can occur on a network when clients are configured with an incorrect subnet mask?
- A.Clients ARP for remote devices.
- B.Dynamic route entries are added unnecessarily.
- C.Clients cannot obtain an IP address using DHCP.
- D.Routers send ICMP port unreachable messages for remote devices.

**Correct Answers: A** 

- 6: Which steps are part of the TCP/IP error resolution process? (Choose 2.)
- A.List all operating systems in use.
- B.Examine the communication process.
- C.Begin capturing all network packets.
- D.Identify the possible points of failure.

**Correct Answers: B D** 

7: Your company uses the IP address 168.212.0.0 with subnets 168.212.64.0 and 168.212.128.0.

What is the appropriate subnet mask for your company?

A.255.255.0.0

B.255.255.128.0

C.255.255.192.0

D.255.255.224.0

E.255.255.255.0

F.255.255.255.128

G.255.255.255.192

H.255.255.254

**Correct Answers: C** 

8: Which tool do you use to determine active processes on a host?

A.ROUTE

**B.PING/TPING** 

**C.TRACEROUTE** 

D.Port scanner

**Correct Answers: D** 

9: When do RIP routers advertise their routing information?

A.Every 30 seconds

B.Every 60 seconds

C.Anytime a change occurs

D.When a request for information is received

## **Correct Answers: A**

10: Which routing configuration provides a method for explicitly defining the next hop from a router to a particular destination?

A.Static

**B.**Dynamic

C.Directed

D.Link state

E.Distance vector

**Correct Answers: A**